# Közelítő és szimbolikus számítások I. Gyakorlat

*Gyakorlatvezető: London András*

1. Gyakorlat

# MATLAB alapok

- **MatLab**: elsősorban tudományos számításokra specializálódott programrendszer
- "Matrix Laboratory": alapvető adattípus a mátrix
- Számos numerikus eljárást tartalmaz
- 2D és 3D megjelenítés, stb.
- Szabad szoftveres alternatívák: Octave, Scilab, …

# Operátorok

#### **Aritmetikai**

+ összeadás kivonás \* szorzás .\* elemenként szorzás osztás (A/B =  $A^*inv(B)$ ) osztás (A\B = inv(A)\*B) ./ elemenkénti osztás  $\wedge$  hatványozás .<sup>^</sup> pontonkénti hatv. 'transzponálás

### **Logikai**

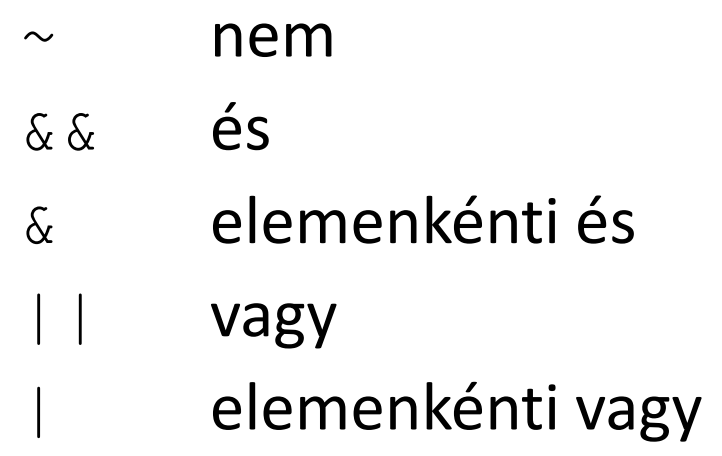

### **Relációk**

 $\langle$   $>$ 

 $\lt =$   $\gt =$ 

 $==$   $\sim$   $=$ 

# Alapvető utasítások

### **Szokásos függvények**

```
abs()
sqrt()
exp()
log()min(), max()sum(), prod()
sin(), cos(), tan(), cot()Kerekítés egészre, levágás egészre, alsó- és felső egészrész
round(), fix(), floor(), ceil()
```
## Mátrixok

#### A MATLAB **lényegében minden változót mátrixként kezel**

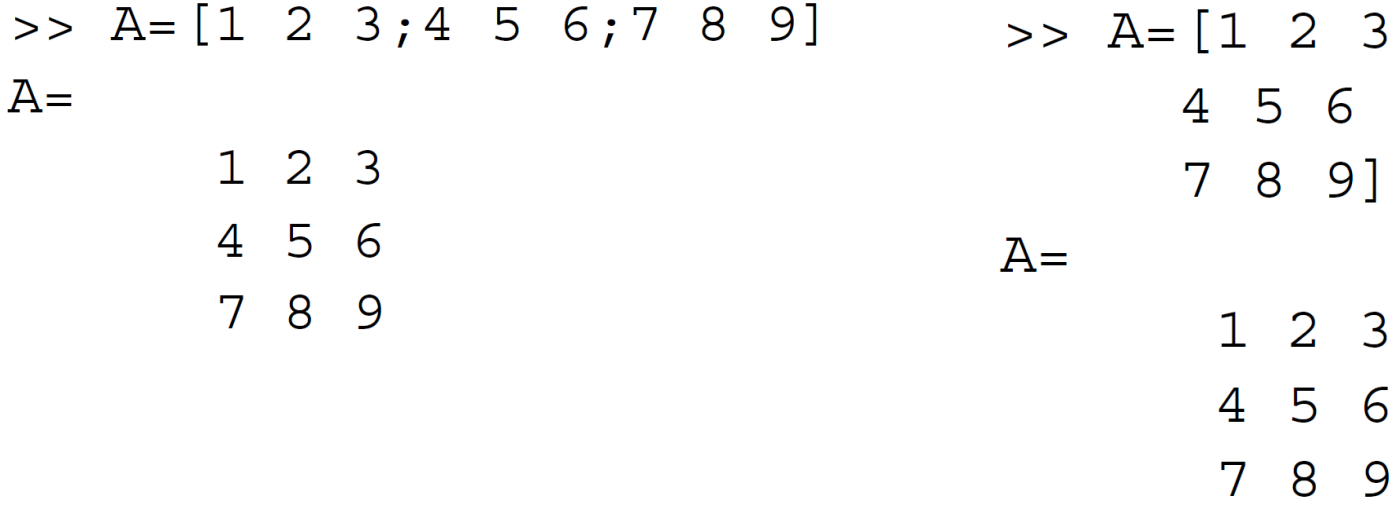

#### **Beépített függvények**

 $A =$ zeros(3,4); B=ones(3,4), C=rand(2) D=eye $(3)$ ; E=0:0.2:1

## Mátrixok

 $>>A(2,3)$  $ans =$ 6  $A(1:2, 2:3)$  $ans =$  $2<sup>3</sup>$ 5 6  $A([1 3], [1 3])$  $ans =$  $1<sup>3</sup>$ 7 9  $>>A(1, 1) = sin(3.14)$ 

A mátrix egy adott eleme

Adott részmátrix

Részmátrix más módón

Értékadás egy adott mátrixelemnek

# "Kettőspont" operátorok

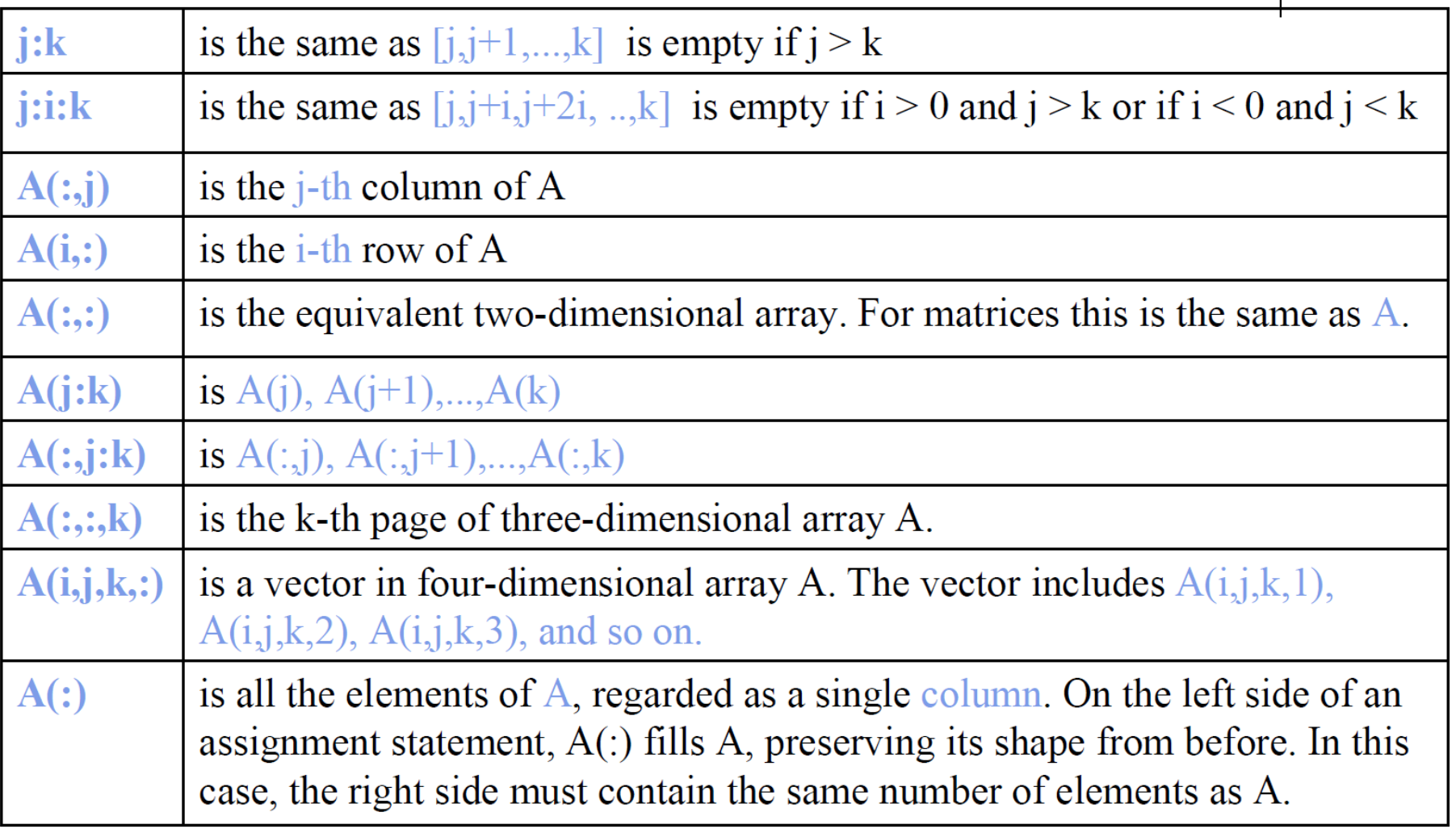

## Megjelenítés

 $>> x=-2:0.1:2;$ >>  $y=3*x.^2;$  $>>$  z=cos(x);  $>>$  plot(x, y, x, z, '\*')

>> t=0:0.1:2\*pi >> plot(2\*cos(t), 3\*sin(t))

• Lásd még: plot3, fplot, mesh, surf, ezplot, stb.

# Néhány feladat

- 1. Hozz létre egy *A* vektor ami 0-tól 5-ig tartalmazza a számokat 0.2-es közökkel
- 2. Transzponáld a vektort, legyen ez *B*
- *3. C* oszlopvektorba számold ki *B* eleminek négyzetét, *D* vektorba 10-es alapú logaritmusát, *E* vektorba természetes logaritmusát
- 4. Ábrázold egy grafikonon az eddig létrehozott vektorokat folytonos vonallal, illetve az adatpontok jelölésével
- 5. Készítés egy *M* mátrixot, melynek első oszlopa *B*, második oszlopa *C*, … , negyedik oszlopa *E*
- 6. Szorozd össze *M*-et önmagával pontonként, majd transzponáld a kapott mátrixot és adj hozzá egy azonos dimenziójú véletlen mátrixot